#### **inst.eecs.berkeley.edu/~cs61c CS61C : Machine Structures**

#### **Lecture #10 – Instruction Representation II, Floating Point I**

**2005-10-03**

**There is one handout today at the front and back of the room!**

**Lecturer PSOE, new dad Dan Garcia**

**www.cs.berkeley.edu/~ddgarcia**

#### **#9 bears win again!** ⇒

**Marshawn Lynch ran for 107 yds and a TD & Ayoob went 14-20. We won 28-0 and have outscored 'zona 66-0 the last 2 yrs! We visit #16 UCLA next week.**

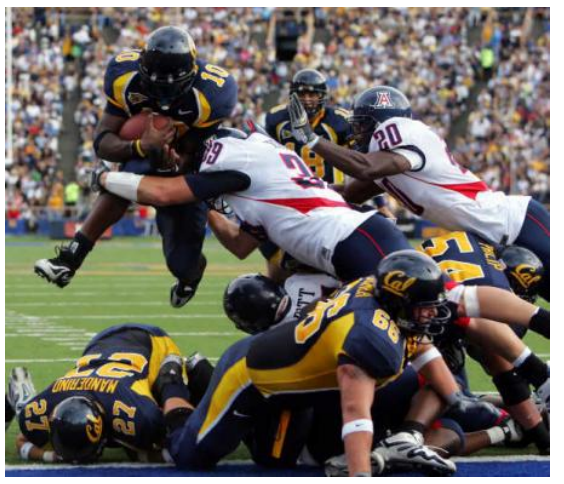

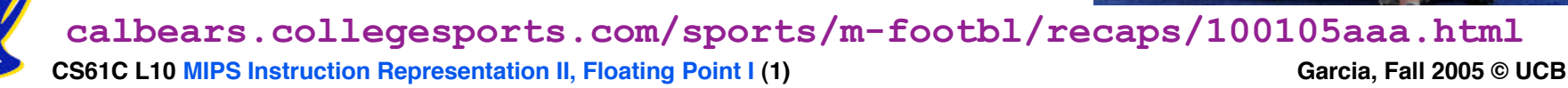

## **Review…**

#### • **Logical and Shift Instructions**

- **Operate on individual bits (arithmetic operate on entire word)**
- **Use to isolate fields, either by masking or by shifting back & forth**
- **Use shift left logical, sll,for multiplication by powers of 2**
- **Use shift right arithmetic, sra,for division by powers of 2**
- **Simplifying MIPS: Define instructions to be same size as data word (one word) so that they can use the same memory (compiler can use lw and sw).**
- **Computer actually stores programs as a series of these 32-bit numbers.**
- **MIPS Machine Language Instruction: 32 bits representing a single instruction**

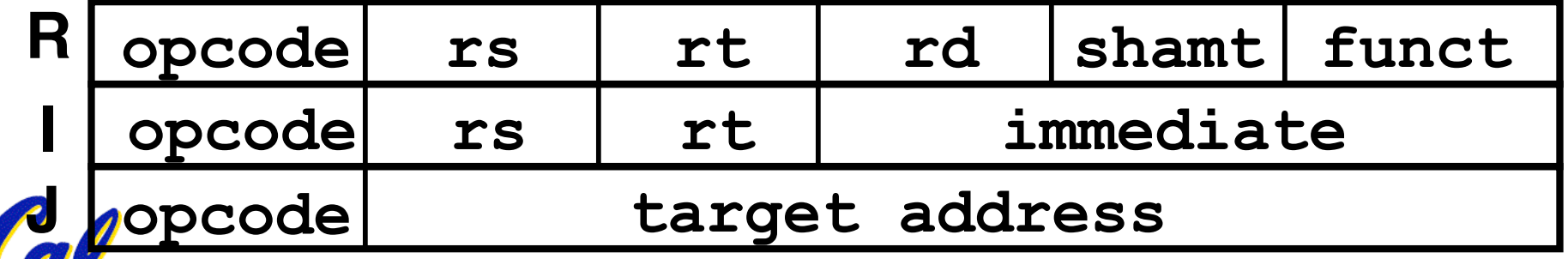

**I-Format Problems (0/3)**

- •**Problem 0: Unsigned # sign-extended?**
	- •**addiu, sltiu, sign-extends immediates to 32 bits. Thus, # is a "signed" integer.**
- **Rationale**
	- •**addiu so that can add w/out overflow**
		- **See K&R pp. 230, 305**
	- •**sltiu suffers so that we can have ez HW**
		- **Does this mean we'll get wrong answers?**
		- **Nope, it means assembler has to handle any** unsigned immediate  $2^{15} \le n < 2^{16}$  (i.e., with a 1 **in the 15th bit and 0s in the upper 2 bytes) as it does for numbers that are too large.** ⇒

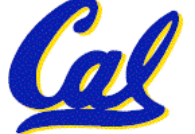

## **I-Format Problems (1/3)**

#### •**Problem 1:**

- **Chances are that addi, lw, sw and slti will use immediates small enough to fit in the immediate field.**
- **…but what if it's too big?**
- **We need a way to deal with a 32-bit immediate in any I-format instruction.**

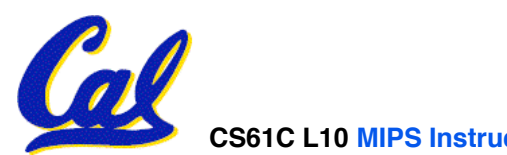

**I-Format Problems (2/3)**

- •**Solution to Problem 1:**
	- **Handle it in software + new instruction**
	- **Don't change the current instructions: instead, add a new instruction to help out**
- **New instruction:**
	- **lui register, immediate**
	- **stands for Load Upper Immediate**
	- **takes 16-bit immediate and puts these bits in the upper half (high order half) of the specified register**

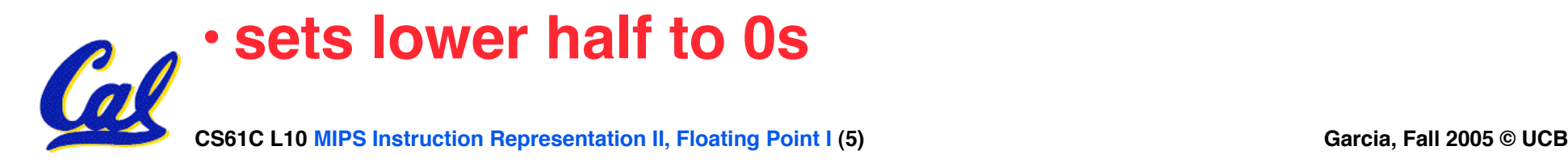

**I-Format Problems (3/3)**

# •**Solution to Problem 1 (continued):**

- **So how does lui help us?**
- **Example:**

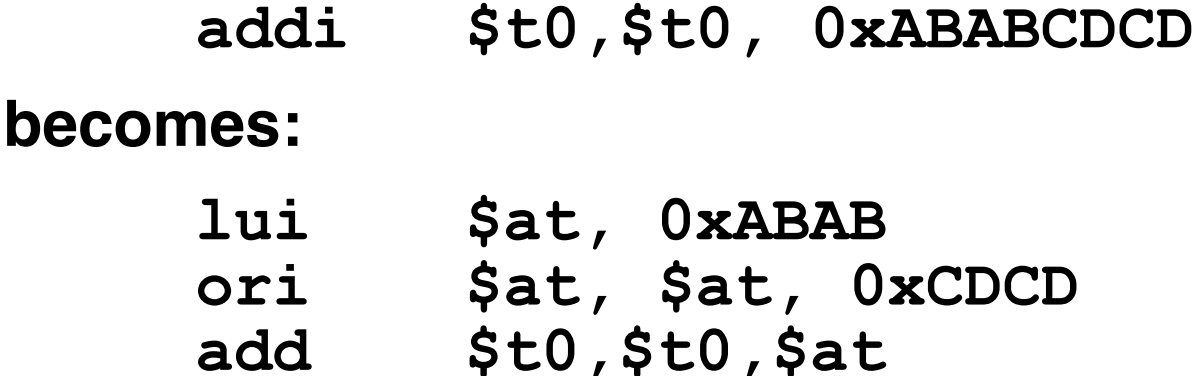

- **Now each I-format instruction has only a 16 bit immediate.**
- **Wouldn't it be nice if the assembler would this for us automatically? (later)**

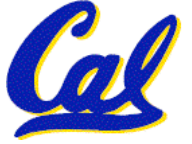

**Branches: PC-Relative Addressing (1/5)**

#### • **Use I-Format**

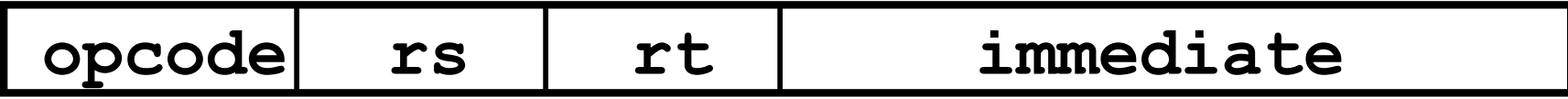

- **opcode specifies beq v. bne**
- **rs and rt specify registers to compare**
- •**What can immediate specify?**
	- •**Immediate is only 16 bits**
	- **PC (Program Counter) has byte address of current instruction being executed; 32-bit pointer to memory**

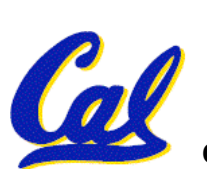

• **So immediate cannot specify entire address to branch to.**

**CS61C L10 MIPS Instruction Representation II, Floating Point I (7) Garcia, Fall 2005 © UCB**

**Branches: PC-Relative Addressing (2/5)**

- **How do we usually use branches?**
	- **Answer: if-else, while, for**
	- **Loops are generally small: typically up to 50 instructions**
	- **Function calls and unconditional jumps are done using jump instructions (j and jal), not the branches.**
- **Conclusion: may want to branch to anywhere in memory, but a branch often changes PC by a small amount**

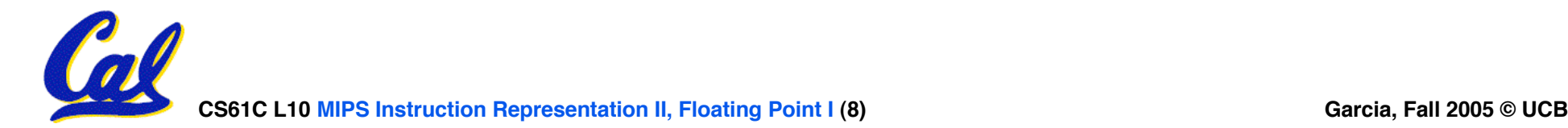

**Branches: PC-Relative Addressing (3/5)**

- •**Solution to branches in a 32-bit instruction: PC-Relative Addressing**
- **Let the 16-bit immediate field be a signed two's complement integer to be added to the PC if we take the branch.**
- **Now we can branch ± 215 bytes from the PC, which should be enough to cover almost any loop.**
- **Any ideas to further optimize this?**

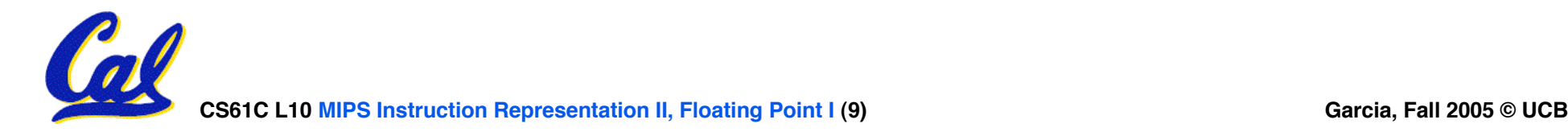

**Branches: PC-Relative Addressing (4/5)**

- **Note: Instructions are words, so they're word aligned (byte address is always a multiple of 4, which means it ends with 00 in binary).**
	- **So the number of bytes to add to the PC will always be a multiple of 4.**
	- **So specify the immediate in words.**
- **Now, we can branch ± 215 words from the PC (or ± 217 bytes), so we can handle loops 4 times as large.**

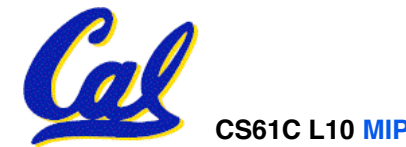

**Branches: PC-Relative Addressing (5/5)** • **Branch Calculation:**

• **If we don't take the branch:**

**PC = PC + 4**

**PC+4 = byte address of next instruction**

• **If we do take the branch:**

**PC = (PC + 4) + (immediate \* 4)**

- **Observations**
	- **Immediate field specifies the number of words to jump, which is simply the number of instructions to jump.**
	- **Immediate field can be positive or negative.**

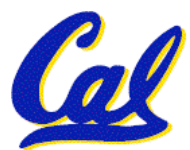

- **Due to hardware, add immediate to (PC+4), not to PC; will be clearer why later in course** **Branch Example (1/3)**

## • **MIPS Code:**

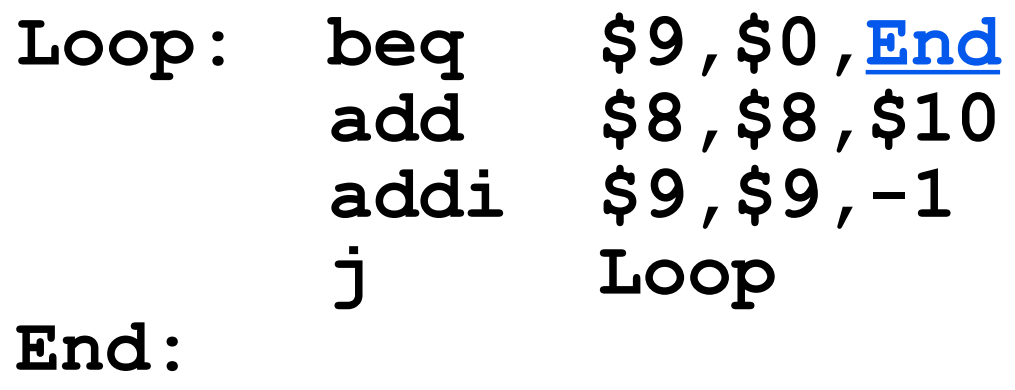

# • **beq branch is I-Format: opcode = 4 (look up in table) rs = 9 (first operand) rt = 0 (second operand) immediate = ???**

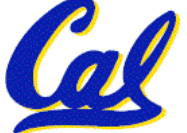

**Branch Example (2/3)**

### • **MIPS Code:**

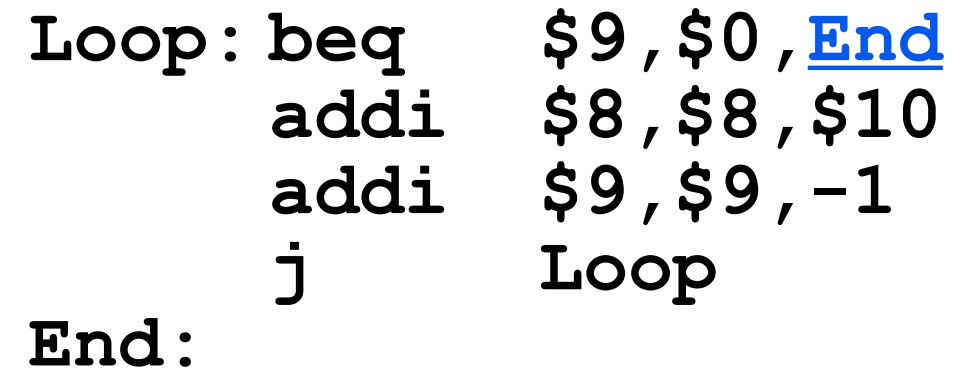

- **Immediate Field:**
	- **Number of instructions to add to (or subtract from) the PC, starting at the instruction following the branch.**
	- **In beq case, immediate = 3**

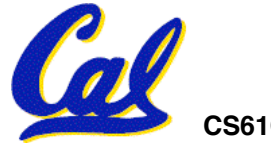

**Branch Example (3/3)**

#### • **MIPS Code:**

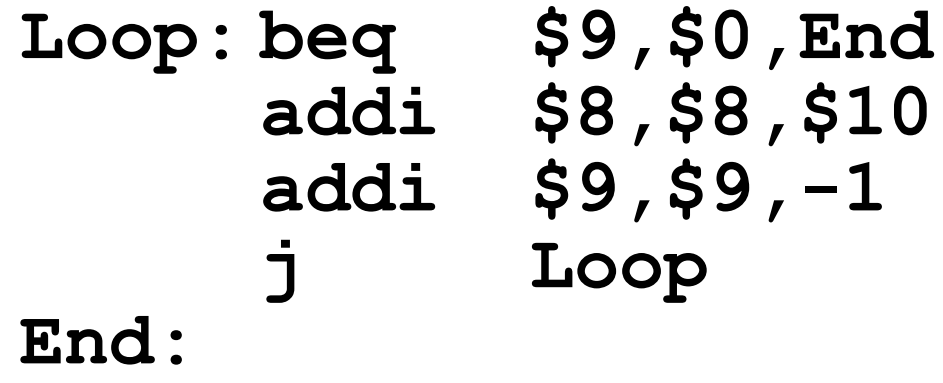

#### **decimal representation:**

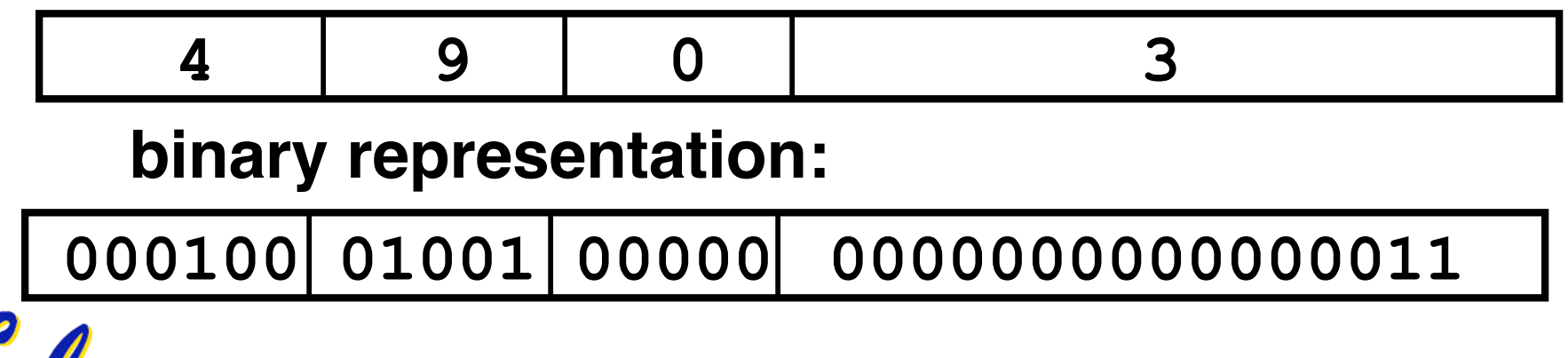

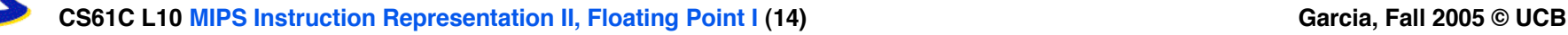

## **Questions on PC-addressing**

- **Does the value in branch field change if we move the code?**
- •**What do we do if destination is > 215 instructions away from branch?**
- •**Since it's limited to ± 215 instructions, doesn't this generate lots of extra MIPS instructions?**
- •**Why do we need all these addressing modes? Why not just one?**

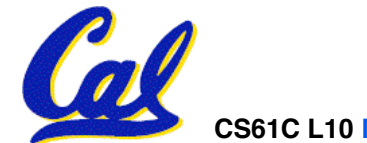

- **Dan's Wed OH cancelled this week**
	- **Undergraduate Studies committee meets the same time (unfortunately).**
- **Homework 1 frozen**

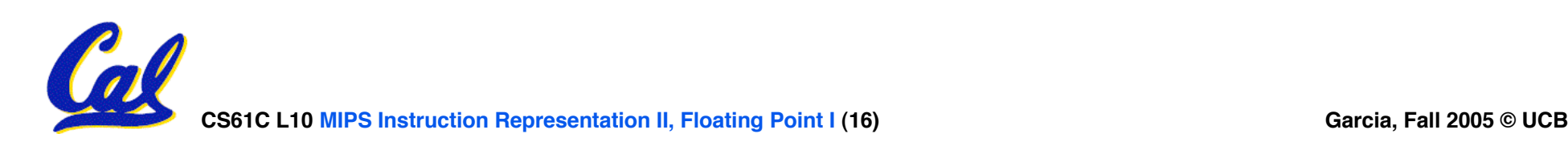

## **Upcoming Calendar**

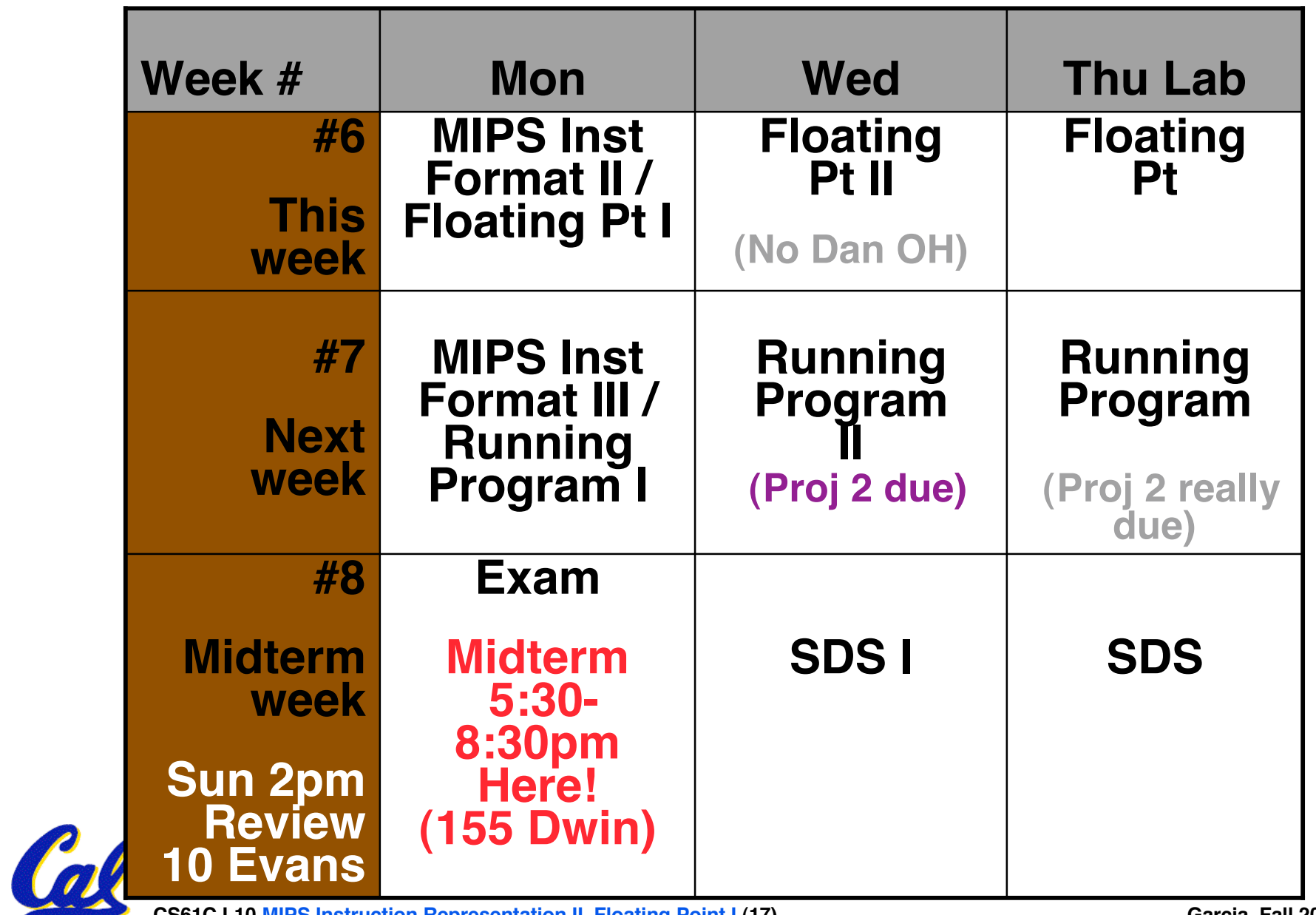

**CS61C L10 MIPS Instruction Representation II, Floating Point I (17) Garcia, Fall 2005 © UCB**

**J-Format Instructions (1/5)**

- **For branches, we assumed that we won't want to branch too far, so we can specify change in PC.**
- **For general jumps (j and jal), we may jump to anywhere in memory.**
- •**Ideally, we could specify a 32-bit memory address to jump to.**
- **Unfortunately, we can't fit both a 6-bit opcode and a 32-bit address into a single 32-bit word, so we compromise.**

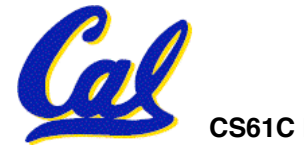

**CS61C L10 MIPS Instruction Representation II, Floating Point I (18) Garcia, Fall 2005 © UCB**

**J-Format Instructions (2/5)**

#### • **Define "fields" of the following number of bits each:**

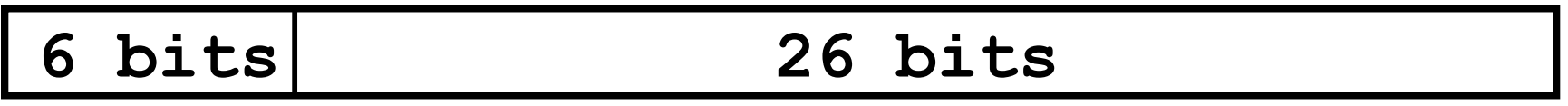

• **As usual, each field has a name:**

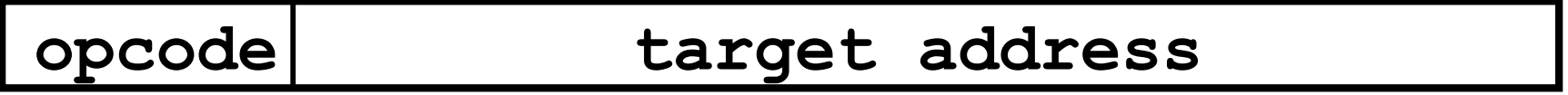

# • **Key Concepts**

- **Keep opcode field identical to R-format and I-format for consistency.**
- **Combine all other fields to make room for large target address.**

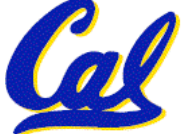

### **J-Format Instructions (3/5)**

- **For now, we can specify 26 bits of the 32-bit bit address.**
- •**Optimization:**
	- **Note that, just like with branches, jumps will only jump to word aligned addresses, so last two bits are always 00 (in binary).**
	- **So let's just take this for granted and not even specify them.**

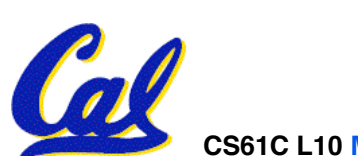

## **J-Format Instructions (4/5)**

- **Now specify 28 bits of a 32-bit address**
- •**Where do we get the other 4 bits?**
	- **By definition, take the 4 highest order bits from the PC.**
	- **Technically, this means that we cannot jump to anywhere in memory, but it's adequate 99.9999…% of the time, since programs aren't that long**
		- **only if straddle a 256 MB boundary**
	- **If we absolutely need to specify a 32-bit address, we can always put it in a register and use the jr instruction.**

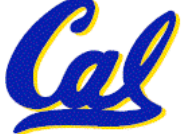

## **J-Format Instructions (5/5)**

#### •**Summary:**

- **New PC = { PC[31..28], target address, 00 }**
- **Understand where each part came from!**
- **Note: { , , } means concatenation { 4 bits , 26 bits , 2 bits } = 32 bit address**
	- •**{ 1010, 11111111111111111111111111, 00 } = 10101111111111111111111111111100**
	- **Note: Book uses ||**

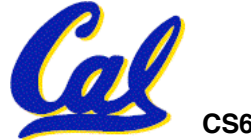

#### **Peer Instruction Question**

**(for A,B) When combining two C files into one executable, recall we can compile them independently & then merge them together.**

- **A. Jump insts don't require any changes.**
- **B. Branch insts don't require any changes.**
- **C. You now have all the tools to be able to "decompile" a stream of 1s and 0s into C!**

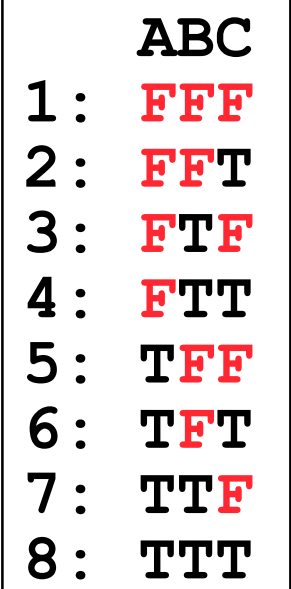

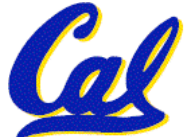

**In semi-conclusion…**

• **MIPS Machine Language Instruction: 32 bits representing a single instruction**

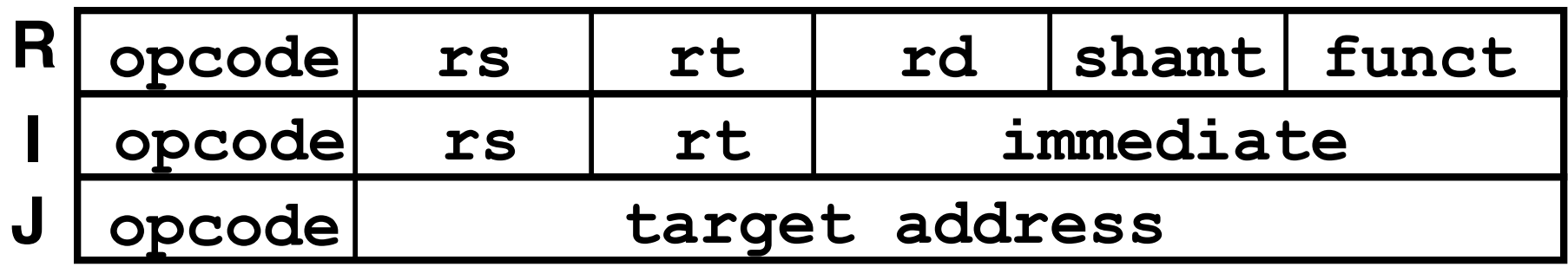

- **Branches use PC-relative addressing, Jumps use absolute addressing.**
- **Disassembly is simple and starts by decoding opcode field. (more in a week)**

![](_page_23_Picture_5.jpeg)

![](_page_24_Picture_0.jpeg)

# **"95% of the folks out there are completely clueless about floating-point."**

#### **James Gosling Sun Fellow Java Inventor 1998-02-28**

![](_page_24_Picture_3.jpeg)

![](_page_24_Picture_4.jpeg)

**CS61C L10 MIPS Instruction Representation II, Floating Point I (25) Garcia, Fall 2005 © UCB**

**Review of Numbers**

- **Computers are made to deal with numbers**
- •**What can we represent in N bits?**
	- **Unsigned integers:**

**0 to 2N - 1** • **Signed Integers (Two's Complement) -2(N-1) to 2(N-1) - 1**

![](_page_25_Picture_5.jpeg)

**Other Numbers**

- •**What about other numbers?**
	- **Very large numbers? (seconds/century) 3,155,760,000<sub>10</sub> (3.15576<sub>10</sub> x 10<sup>9</sup>)**
	- **Very small numbers? (atomic diameter)**  $0.00000001_{10}$  (1.0<sub>10</sub> x 10<sup>-8</sup>)
	- **Rationals (repeating pattern) 2/3 (0.666666666. . .)**
	- **Irrationals**
		- **21/2 (1.414213562373. . .)**
	- **Transcendentals <sup>e</sup> (2.718...),** π **(3.141...)**
- **All represented in scientific notation**

**Scientific Notation (in Decimal)**

![](_page_27_Figure_1.jpeg)

- **Normalized form: no leadings 0s (exactly one digit to left of decimal point)**
- **Alternatives to representing 1/1,000,000,000**
	- **Normalized: 1.0 x 10-9**
	- **Not normalized: 0.1 x 10-8** 0.1 x 10<sup>-8</sup>,10.0 x 10<sup>-10</sup>

![](_page_27_Picture_6.jpeg)

**Scientific Notation (in Binary)**

![](_page_28_Figure_1.jpeg)

- **Computer arithmetic that supports it called floating point, because it represents numbers where the binary point is not fixed, as it is for integers**
	- **Declare such variable in C as float**

![](_page_28_Picture_4.jpeg)

**CS61C L10 MIPS Instruction Representation II, Floating Point I (29) Garcia, Fall 2005 © UCB**

# **Floating Point Representation (1/2)**

- **Normal format: +1.xxxxxxxxxxtwo \*2yyyytwo**
- **Multiple of Word Size (32 bits)**

![](_page_29_Figure_3.jpeg)

- •**S represents Sign Exponent represents y's Significand represents x's**
- **Represent numbers as small as 2.0 x 10-38 to as large as 2.0 x 1038**

![](_page_29_Picture_6.jpeg)

# **Floating Point Representation (2/2)**

- •**What if result too large? (> 2.0x1038 )**
	- **Overflow!**
	- **Overflow** ⇒ **Exponent larger than represented in 8-bit Exponent field**
- •**What if result too small? (>0, < 2.0x10-38 )**
	- **Underflow!**
	- **Underflow** ⇒ **Negative exponent larger than represented in 8-bit Exponent field**
- **How to reduce chances of overflow or underflow?**

![](_page_30_Picture_8.jpeg)

**Double Precision Fl. Pt. Representation**

# • **Next Multiple of Word Size (64 bits)**

![](_page_31_Picture_201.jpeg)

#### **32 bits**

- **Double Precision (vs. Single Precision)**
	- **C variable declared as double**
	- **Represent numbers almost as small as 2.0 x 10-308 to almost as large as 2.0 x 10308**
	- **But primary advantage is greater accuracy due to larger significand**

![](_page_31_Picture_8.jpeg)

## **QUAD Precision Fl. Pt. Representation**

- **Next Multiple of Word Size (128 bits)**
- **Unbelievable range of numbers**
- **Unbelievable precision (accuracy)**
- **This is currently being worked on**
- **The current version has 15 bits for the exponent and 112 bits for the significand**
- •**Oct-Precision? That's just silly! It's been implemented before…**

![](_page_32_Picture_7.jpeg)

# **IEEE 754 Floating Point Standard (1/4)**

- •**Single Precision, DP similar**
- •**Sign bit: 1 means negative 0 means positive**
- •**Significand:**
	- **To pack more bits, leading 1 implicit for normalized numbers**
	- **1 + 23 bits single, 1 + 52 bits double**
	- **always true: Significand < 1 (for normalized numbers)**
- **Note: 0 has no leading 1, so reserve exponent value 0 just for number 0**

## **IEEE 754 Floating Point Standard (2/4)**

- **Kahan wanted FP numbers to be used even if no FP hardware; e.g., sort records with FP numbers using integer compares**
- **Could break FP number into 3 parts: compare signs, then compare exponents, then compare significands**
- •**Wanted it to be faster, single compare if possible, especially if positive numbers**
- **Then want order:**
	- **Highest order bit is sign ( negative < positive)**
	- **Exponent next, so big exponent => bigger #**

• **Significand last: exponents same => bigger #**

![](_page_34_Picture_8.jpeg)

**IEEE 754 Floating Point Standard (3/4)**

- **Negative Exponent?**
	- **2's comp? 1.0 x 2-1 v. 1.0 x2+1 (1/2 v. 2)**

![](_page_35_Figure_3.jpeg)

- **This notation using integer compare of 1/2 v. 2 makes 1/2 > 2!**
- •**Instead, pick notation 0000 0001 is most negative, and 1111 1111 is most positive**
	- **1.0 x 2-1 v. 1.0 x2+1 (1/2 v. 2)**

![](_page_35_Figure_7.jpeg)

**1/2 0 0111 1110 000 0000 0000 0000 0000 0000**

**2 0 1000 0000 000 0000 0000 0000 0000 0000**

# **IEEE 754 Floating Point Standard (4/4)**

- **Called Biased Notation, where bias is number subtract to get real number**
	- **IEEE 754 uses bias of 127 for single prec.**
	- **Subtract 127 from Exponent field to get actual value for exponent**
	- **1023 is bias for double precision**
- •**Summary (single precision):**

![](_page_36_Picture_226.jpeg)

- **1 bit 8 bits 23 bits**
- •**(-1)S x (1 + Significand) x 2(Exponent-127)**

#### • **Double precision identical, except with exponent bias of 1023**

**CS61C L10 MIPS Instruction Representation II, Floating Point I (37) Garcia, Fall 2005 © UCB**

![](_page_37_Picture_0.jpeg)

#### **1 1000 0001 111 0000 0000 0000 0000 0000**

#### **What is the decimal equivalent of the floating pt # above?**

![](_page_37_Picture_134.jpeg)

![](_page_37_Picture_4.jpeg)

**CS61C L10 MIPS Instruction Representation II, Floating Point I (38) Garcia, Fall 2005 © UCB**

## **Peer Instruction Answer**

# **What is the decimal equivalent of:**

![](_page_38_Figure_2.jpeg)

![](_page_38_Picture_3.jpeg)

**CS61C L10 MIPS Instruction Representation II, Floating Point I (39) Garcia, Fall 2005 © UCB**

**7: -7 \* 2^129**

**8: -129 \* 2^7**

**5: -7.5**

**6: -15**

**"And in conclusion… "**

- **Floating Point numbers approximate values that we want to use.**
- •**IEEE 754 Floating Point Standard is most widely accepted attempt to standardize interpretation of such numbers**
	- **Every desktop or server computer sold since ~1997 follows these conventions**
- •**Summary (single precision):**

![](_page_39_Picture_208.jpeg)

• **Double precision identical, bias of 1023**

**CS61C L10 MIPS Instruction Representation II, Floating Point I (40) Garcia, Fall 2005 © UCB**